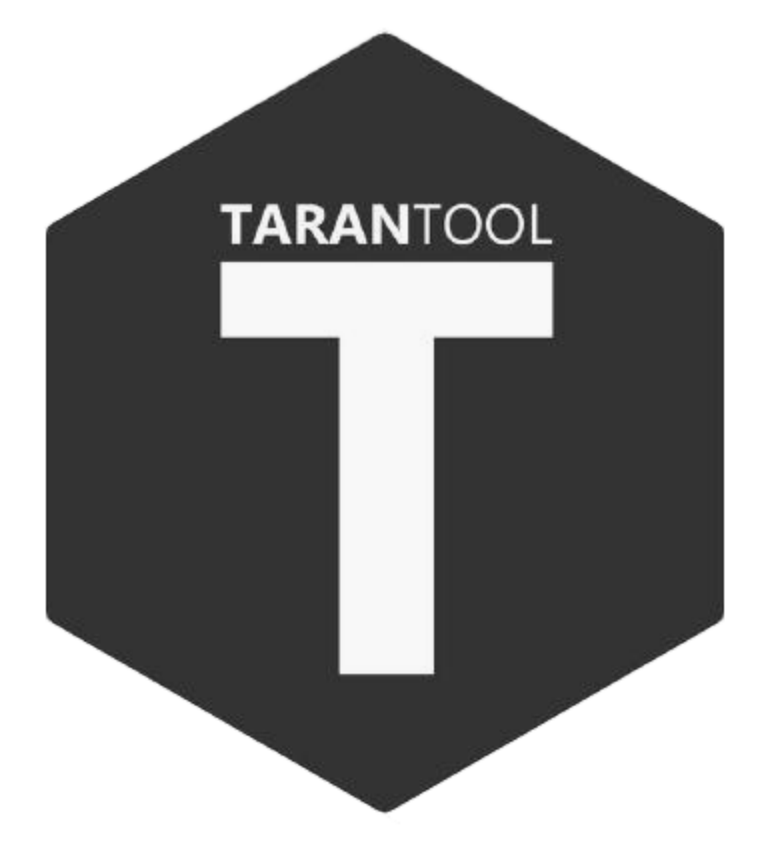

**In memory database**

**Includes application server**

**Key-value/document store with secondary indexes**

**Also can work as a relational database**

**ACID compliant with transaction journal (WAL) and snapshots for durability**

## **Data stored in spaces (tables)**

**Spaces made up of tuples (rows) whose data values are called fields**

**Fields don't have names and can be made of composite structures (hashmaps, etc.)**

**The tuples in a space can have a defined format**

**Standard language is Lua**

**Bindings for other languages exists (Python, PHP, Javascript, ...)**

**Basic CRUD operations which are combined in Lua scripts**

## **We can use Tarantool as a simple key-value store similiar to Redis**

**Tuples are structured and can contain composite structures (including other tuples) → We can use Tarantool as a document store**

**Also supports SQL queries and complies with most of the standard**

Configure database

box.cfg{}

Create space (table):

s = box.schema.space.create('heights')

Format space:

```
s:format({
        > {name = 'id', type = 'unsigned'},
        > {name = 'firstname', type = 'string'},
        > {name = 'height', type = 'unsigned'}
})
```
• Create index called primary

```
s:create_index('primary', {
        > type = 'tree',
        > parts = {'id'}
})
```
• Add secondary index

```
s:create_index('secondary', {
        > type = 'tree',
        > parts = {'firstname'},
        > unique = false
})
```
• Drop index

s.index.secondary:drop()

• Drop space

s:drop()

• Select tuples using the secondary index

s.index.secondary:select{'Michal'}

• More complex query

s:select({0},{iterator='GT',offset=1,limit=2})

• Inserting tuples (rows):

```
s:insert{1, 'Michal', 183}
s:insert{2, 'Pavel', 197}
s:insert{3, 'Veronika', 168}
s:insert{4, 'Michal', 176}
```
• Deleting tuples

s:delete{3}

Update

```
s:update({2}, {{'=', 'height', 198}})
```
• Create table (space)

CREATE TABLE modules (name STRING, size INTEGER, purpose STRING, PRIMARY KEY (name));

• Create Index

```
CREATE INDEX size ON modules (size);
CREATE UNIQUE INDEX purpose ON modules (purpose);
```
• CRUD

```
INSERT INTO modules VALUES ('json', 14, 'format functions for JSON');
UPDATE modules SET size = 15 WHERE name = 'json';
DELETE FROM modules WHERE name = 'json';
```
Foreign keys

```
CREATE TABLE modules (name STRING,
                      size INTEGER,
                       purpose STRING,
                       PRIMARY KEY (name),
                       CHECK (size > 0));CREATE TABLE submodules (name STRING,
                         module_name STRING,
                         size INTEGER,
                         purpose STRING,
                         PRIMARY KEY (name),
                         FOREIGN KEY (module_name) REFERENCES
                         modules (name));
```
• Subqueries

```
SELECT name FROM submodules
WHERE module_name =
    (SELECT name FROM modules WHERE purpose LIKE '%Database%');
```
• Join

SELECT \* FROM modules JOIN submodules;

• Order by

SELECT \* FROM modules ORDER BY name DESC LIMIT 2 OFFSET 2;

• Group by

SELECT module\_name, count(\*) FROM submodules GROUP BY module\_name HAVING count(\*) > 0;

**Not fully SQL compatible:**

- **Does not support authorization – NoSQL requests instead**
- **Possible to bypass defined integrity (e.g. violate a foreign-key constraint through NoSQL request)**
- **Tarantool's views are not updatable**

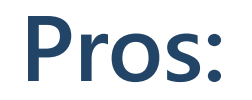

- **Fast read and write operations**
- **Lua application server included**

**Cons:**

- **Need large amount of RAM**
- **Not as popular**